## **7 DIGITAL FILTER REALIZATION**

#### **Example 1 Elliptic pass-band filter design**

 $\omega_{p_1} = 0.2\pi$ ,  $\omega_{p_2} = 0.25\pi$ ,  $\omega_{s_1} = 0.1\pi$ ,  $\omega_{s_2} = 0.3\pi$ , pass-band ripple  $\Delta p = 0.1$ , stopband ripple  $\Delta s = 0.001$ 

### **Solution[1](#page-0-0)**

[b,a,v,u,C]=iirdes('ell','p',[0.1 0.2 0.25 0.3]\*pi,0.1,0.001); freqz(b,a,1000) % display filter characteristics

#### **Example 2 Compute filter output for direct realizations**

#### **Solution**

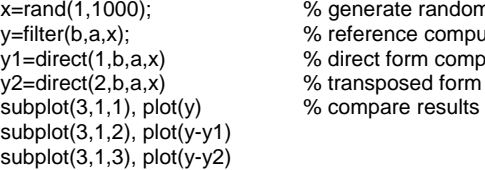

dom input signal mputation by filter function  $\overline{\text{m}}$ putation (slower than filter)  $\sum_{n=1}^{\infty}$  orm computation (slower than filter)

#### **Example 3 Compute filter output for parallel realizations**

# **Solution**

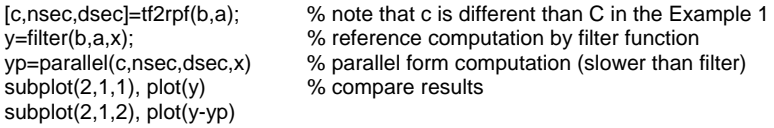

#### **Example 4 Compute filter output for cascade realizations**

#### **Solution**

 $subplot(2,1,1), plot(y)$  % compare results  $subplot(2,1,2)$ ,  $plot(y-vc)$ 

[nsec,dsec]=pairpz(v,u);  $\%$  note that u,v are from the Example 1<br>y=filter(b,a,x);  $\%$  reference computation by filter function % reference computation by filter function yc=cascade(C,nsec,dsec,x) % cascade form computation (slower than filter)

**Example 5 Draw block diagram (including actual coefficient values and their signs!) of each realization** 

**Example 6 Design cascade, parallel and direct realizations of digital filter in your final project** 

<span id="page-0-0"></span> $\overline{\phantom{a}}$ <sup>1</sup> Note that normalized frequencies are from  $(0, \pi)$  interval